*Arkansas' Premier Computer Club*

# **November 2017**

**Bella Vista Computer Club - John Ruehle Center**

**Highlands Crossing Center, 1801 Forest Hills Blvd Suite 208 (lower level), Bella Vista, AR 72715**

Website: [http://www.BVCompClub.org](http://www.BVCompClub.org/) Email: editor@bvcompclub.org

## **HOW TO FIND US**

*Bits & Bytes*

All meetings are on the lower level of the Highland Crossroads Center in Bella Vista. You may use entrance A on the West side or entrance C on the South side and take the elevator or stairs to the lower level. Turn left (West) to reach the General Meeting room, right for the John Ruehle Training Center. Additional information is on our web site.

The NE Village House entrance to the lower level is no longer available for access to our rooms.

## **MEETINGS**

**Board Meeting:** November  $13<sup>th</sup>$ , 5:30 pm, John "Computer Security" – Friday, November 17, 1pm -Ruehle Training Center

**General Meeting:** November 13<sup>th</sup> (2<sup>nd</sup> Monday), 7:00 pm, Community Room A (Rm 1001). **Program:** Mike Whited of Arvest Bank will give a

presentation on Security, dealing with Internet Security and issues related to the Equifax hacking incident**.**

#### **Bring a guest! New Members and Guests are always welcome at the General Meeting**

Genealogy SIG: November 18<sup>th</sup> (3<sup>rd</sup> Saturday), 10 am – noon, John Ruehle Training Center

## **Future Meetings:**

December 11, Jim Prince, Windows 10 Enhancements in the Creators' Updates. We will also have a raffle for a RCA Cambio Tablet (see p. 3).

## **HELP CLINICS**

**Saturday, November 4, 9am – noon Wednesday, November 15, 9am – noon Saturday, December 2, 9am – noon**

**Help clinics are a free service held in the Training Center for BVCC club members**

> *Bring your tower, laptop, tablet or smartphone for problem solving.*

## **CLASSES**

**"Why, When and How to Backup Your C Drive" –**  Wednesday, November 29, 9am – 11am, Pete Opland.

4pm

**Don't wait** until the last minute to sign up for a class – decisions on whether to cancel a class for lack of interest are made prior to the day of class.Classes are free to Computer Club members and are held at our John Ruehle Training Center.

**Check our web site** at http://bvcompclub.org for the most current information on Training Session Descriptions and Calendar.

## **MEMBERSHIP**

Single membership is \$20; \$10 for each additional family member. You may join by mailing a membership application (from web site) with check, or become a member at a meeting.

## **REMINDERS**

Check your Membership Card to see if it is renewal time. We value each one of you.

## **RECYCLE CENTER HELP WANTED**

The BVCC needs your help. If you have an hour or more of time you can give to the Bella Vista Recycling Center, they need greeters to assist people dropping off their recyclables. Our income is derived from dues and from grants from the Recycling Center based on hours donated and credited to BVCC.

#### **NEWSLETTER EDITOR NEEDED**

We are in need of a volunteer to serve as Newsletter Editor. I am temporarily publishing the Newsletter, but this job needs another volunteer. If you are willing to help, contact president@bvcompclub.org.

The Editor's job is primarily one of organizing and assembling articles, using the previous edition of the Newsletter as a pattern, with modifications and added announcements based on information received from the Board. To add additional content, typically one article from the many recent candidate articles from other computer clubs received through the Association of PC User Groups (APCUG) would be selected by the Editor for inclusion in the Newsletter.

The Editor is not expected to be a technical expert or compose original articles; although if you feel inclined in that direction you can do so. If you receive a good suggestion for an article on a technical topic, the Board will assist in finding a suitable member to research and write about the topic. As in the October issue, we may also occasionally have original articles created as an offshoot from research preparing for program or class presentations.

This Newsletter was created using only the tools available in the Writer application that is part of the LibreOffice suite, plus some additional free fonts.

LibreOffice is a completely-free, open-source office productivity suite that is available for MS Windows, Linux, and Mac platforms. If needed, I will install LibreOffice and give training on the techniques used to generate this Newsletter to anyone volunteering as Editor.

J*oel Ewing, President*

## **THE IMPORTANCE OF BACKUPS**

It is easy to forget about making data backups when all is working well, but it is an unfortunate fact that personal computers do at times fail, and if that failure involves the hard drive and you lack adequate backups, you could lose all that was stored on your personal computer. Having some backups stored at another location can also allow recovery of irreplaceable data should your house and the computers within it be destroyed.

All mechanical hard drives have moving parts that will eventually wear out, and although normally one would expect years of good service from a hard drive, their demise can be greatly hastened if exposed to excessive mechanical shock or vibration, especially while running, as this can cause contact between the read/write heads and the recording surfaces that damages the recording surface and the debris from such an incident can eventually contaminate and cause failure of the entire hard drive.

While a solid-state hard drive (SSHD) isn't subject to mechanical wear, there are upper limits on the number of times the solid-state memory used in these devices can be re-written. An old, heavily-used SSHD could in theory reach those limits and start experiencing sudden and wide-spread failures.

The electrical components of both mechanical and nonmechanical hard drives could be damaged by power surges or excessive heat in ways that might eventually result in total failure of the drive.

Another type of failure that can be just as damaging as a physical failure of a hard drive, is a malware infection that damages or encrypts system files and your important data files, making them inaccessible or unsafe to use. In the worst-case scenario, a severe malware infection could damage or make suspect all files on your hard drive, and the only safe repair may be to wipe all data on the hard drive and restore the Operating System, applications, and user data from backups – the same basic recovery solution as if the hard drive had failed, minus the replacement of the physical drive. If you have no usable backups, this means restoring the computer to a state that lacks any of your data, added applications, or personal customization.

**If you are not currently making backups of your Windows-based computers, or are unsure whether your backups are adequate, consider signing up for the class offered on November 29th on "Why, When and How to Backup Your C Drive".**

*By Joel Ewing, BVCC President*

## **BVCC OFFICERS & VOLUNTEERS**

President: Joel Ewing Vice President: Woody Ogden Treasurer: George Borkowski Secretary: Kathy Fourt Board: Marie Herr Board (Sep'19): Marilyn Russell Board (Sep'19): Mary Wynne Education Chair: Marie Herr Genealogy SIG Liaison: Bob Shewmake Genealogy SIG Communications: Kathy Clark Membership Chair: Geri Hoerner Newsletter Editor: OPEN Public Relations: Norman Farria Training Center Administrator: Woody Ogden Training Center Admin Backup: Don Hood Webmaster: Joel Ewing Program Committee: OPEN

Contact information is available on our web site.

## **DECEMBER RAFFLE**

At the December 11 General Meeting we will hold a raffle drawing for a RCA Cambio 10.1" 2-in-1 Tablet 32GB Intel Atom Z3735F Quad-Core Processor with Windows 10. This tablet has a detachable keyboard.

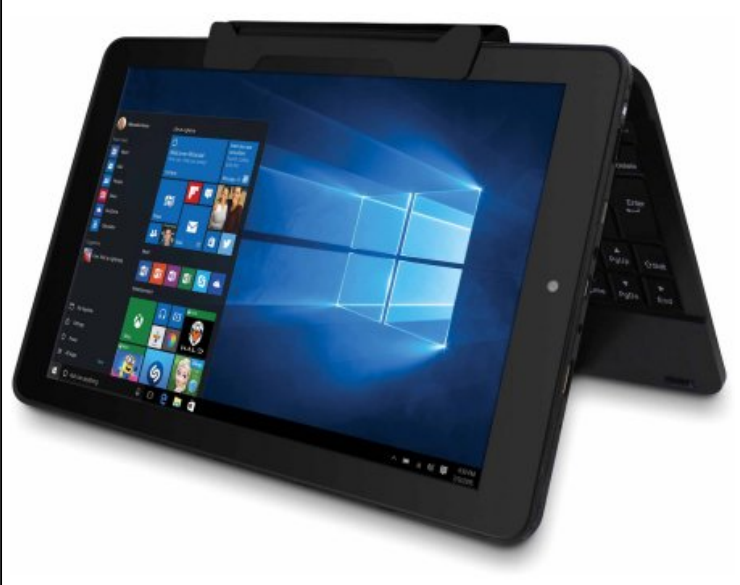

It is anticipated that tickets to participate in the raffle will be \$5. To win, you must be present and be a paid member of BVCC at the time of the drawing